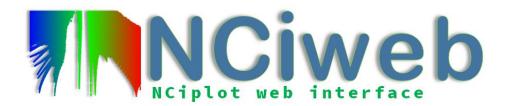

## **NCIweb**

# We will analyze interactions in biosystems using nciweb

https://nciweb.dsi.upmc.fr/index.php

### Exercise 1. Analysis of different non-covalent interaction types

Files are available at: <a href="https://www.lct.jussieu.fr/pagesperso/contrera/label2023/ex1.zip">https://www.lct.jussieu.fr/pagesperso/contrera/label2023/ex1.zip</a>

- **1.1.** We are now going to analyze different systems that you already know. Describe the different interactions you see, identifying them with what you expected:
  - Water dimer
  - Benzene dimer (parallel conformation)
  - Bicyclooctene
- **1.2.** With what you have learnt in the previous exercise, describe the interactions you find in more complex situations:
  - Adenine-thymine
  - Phenol dimer
  - Formic acid dimer
  - Peptide note that you can change the cutoff for a better visualization

### Exercise 2. Stretching bonds: the hydrogen molecule

You can download the wfn files at

https://www.lct.jussieu.fr/pagesperso/contrera/label2022/H2-wfn.zip

This exercise is a connection with the model system in the python exercise. We will now study  $H_2$  molecule at several distances.

Calculate NCI at d=2.0 and 2.5Å. What changes do you expect in the isosurfaces (size, colour)?

#### **Exercise 3. Biomolecules**

Upload the file 3NIR (pdbs can be uploaded directly by its name) and analyze the intermolecular interactions with what you have learnt. Do not forget to add the hydrogens!

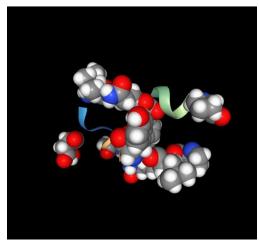